# **Адаптивная верстка с использованием HTML5 и CSS3**

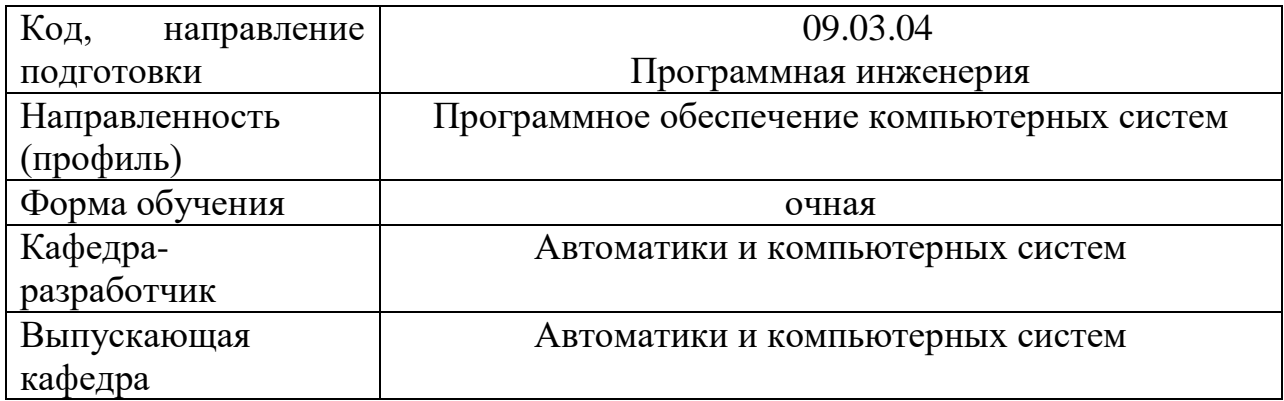

## **Типовые задания для контрольной работы**

#### **Задание 1**

- 1. Выполнить адаптивную верстку сайта, используя фреймворк Vue.js и библиотеки Bootstrap и Swiper.js.
- 2. Создать слайдер из сверстанных карточек.
- 3. Адаптировать созданный слайдер под мобильные устройства.
- 4. Добавить пагинацию для созданного слайдера.
- 5. Добавить навигацию для созданного слайдера.
- 6. Добавить возможность включить нужный слайд при нажатии на пагинацию.

### **Задание 2**

- 1. Выполнить адаптивную верстку сайта, используя фреймворк Vue.js и библиотеки Bootstrap и Swiper.js.
- 2. В мобильной версии сайта добавить кнопку «Menu».
- 3. В мобильной версии сайта сверстать модальное окно со ссылками и кнопкой «Х».
- 4. При нажатии на кнопку «Menu» отображать модальное окно со ссылками.
- 5. При нажатии на кнопку «Х» скрывать модальное окно со ссылками.
- 6. При открытом модальном окне добавить затемнение для остального контента.

#### **Типовые вопросы к экзамену**

- 1. Блочные и строчные элементы HTML. Адаптивная верстка.
- 2. Семантическая верстка. Основные семантические теги и их назначение.
- 3. Особенности препроцессора SCSS. Отличия от CSS.
- 4. Библиотека Bootstrap. Классы container, row, col.
- 5. Библиотека Bootstrap. Сетка. Брейкпоинты.
- 6. Методология БЭМ.
- 7. Библиотека Swiper.js. Типовая структура слайдера. Основные настройки.
- 8. Библиотека Swiper.js. Модули pagination, navigation. Адаптивный слайдер.
- 9. Фреймворк Vue.js. Установка и запуск проекта. Структура проекта.
- 10. Фреймворк Vue.js. Компоненты, директивы, методы.
- 11. Фреймворк Vue.js. Директивы v-for, v-if, v-on, v-bind.
- 12. Фреймворк Vue.js. Установка и настройка библиотеки Bootstrap.
- 13. Фреймворк Vue.js. Установка и настройка библиотеки Swiper.js.